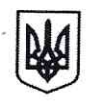

à.

# ВЕТЕРИНАРНИЙ СЕРТИФІКАТ ДЛЯ ЕКСПОРТУ МОЛОКА ТА МОЛОЧНИХ ПРОДУКТІВ ПРИЗНАЧЕНИХ ДЛЯ СПОЖИВАННЯ ЛЮДИНОЮ ДО БОСНІЇ ТА ГЕРЦЕГОВИНИ / VETERINARSKO ZDRAVSTVENI CERTIFIKAT ZA IZVOZ U BOSNU I HERCEGOVINU MLIJEKA I PROIZVODA OD MLIJEKA ZA ISHRANU LJUDI/ VETERINARY HEALTH CERTIFICATE FOR MILK AND DAIRY PRODUCTS FOR HUMAN CONSUMPTION FOR EXPORT TO BOSNIA AND HERZEGOVINA

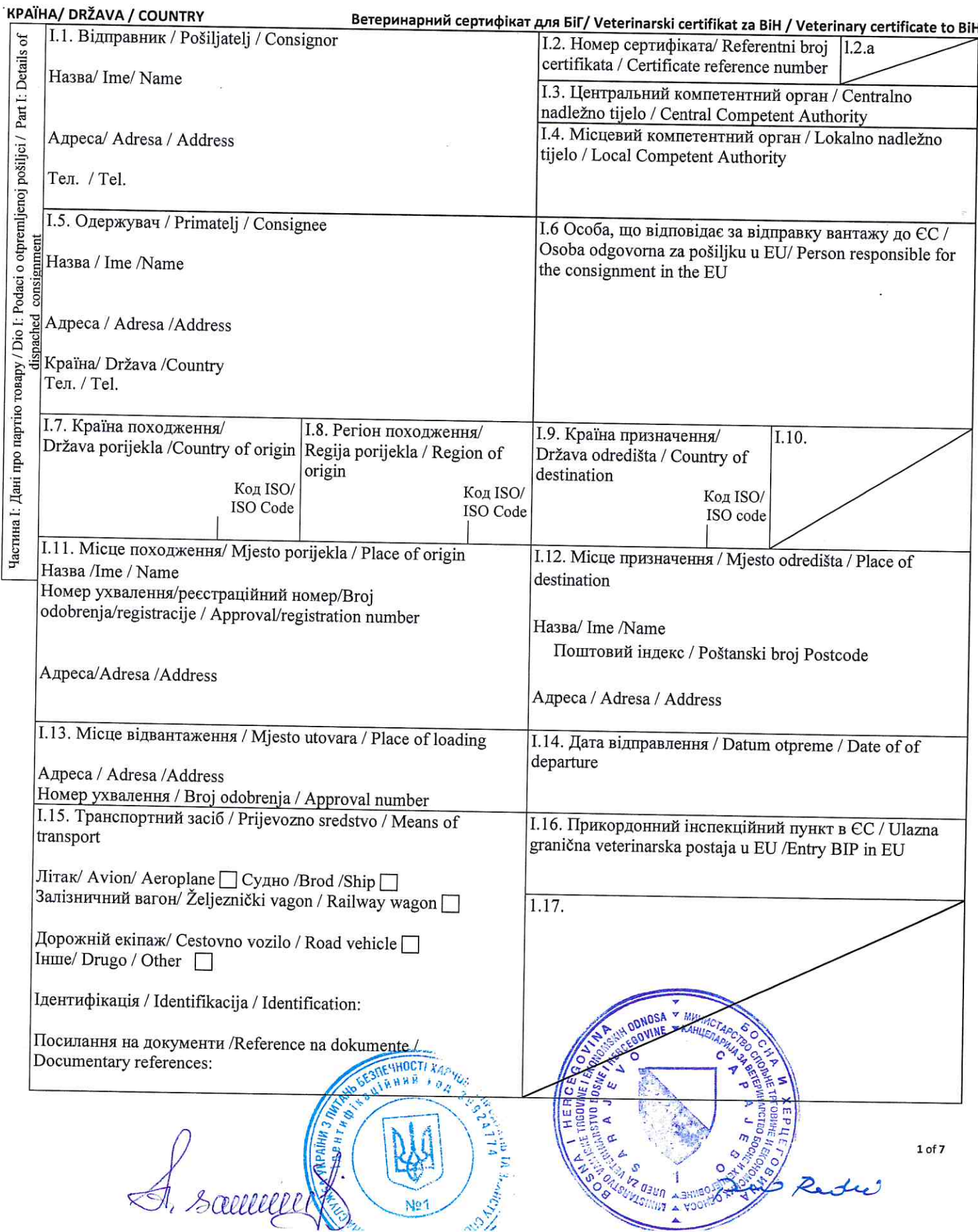

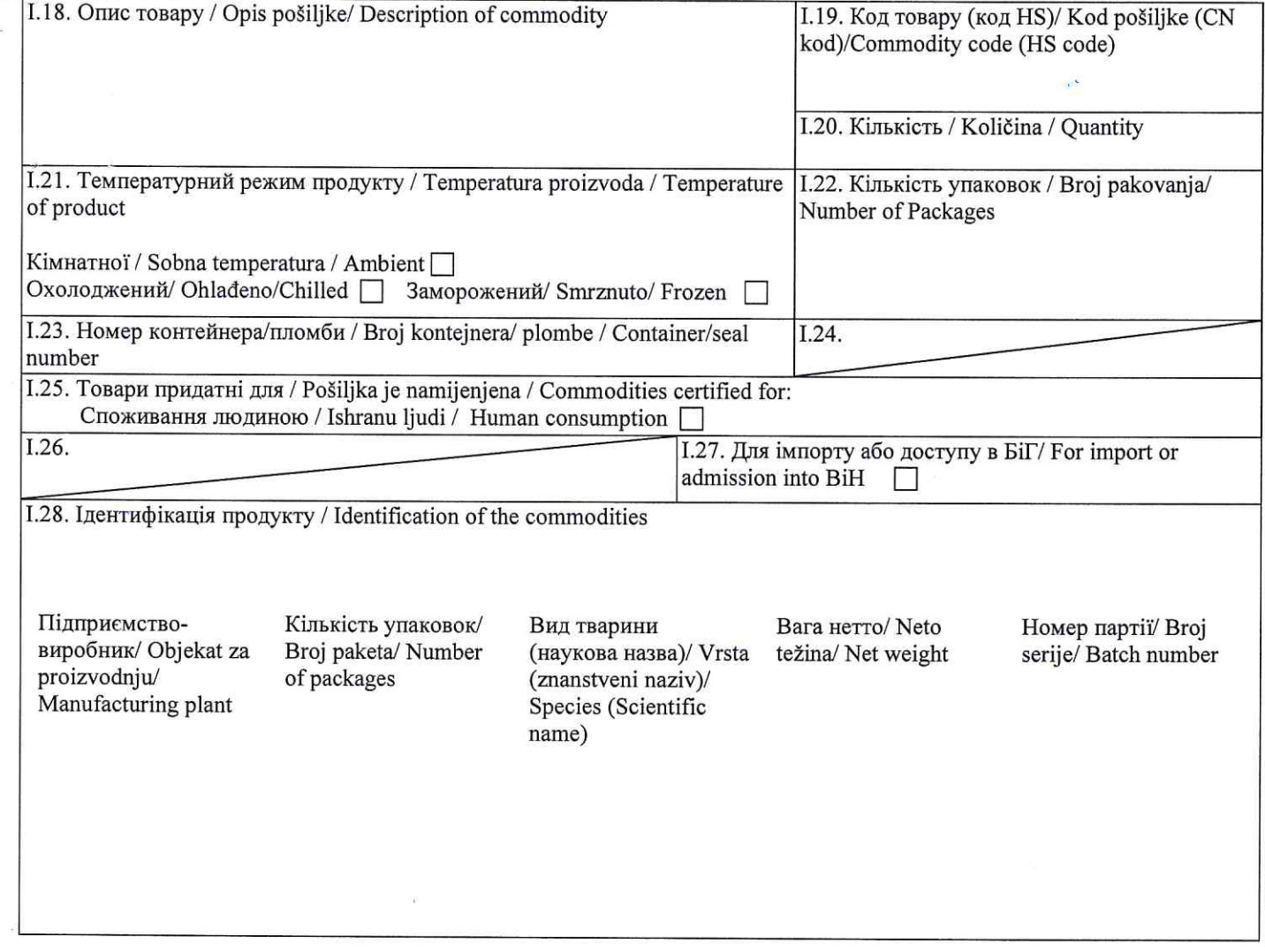

 $\sim$   $\sigma$ 

 $\cdot$ 

 $\sim$ 

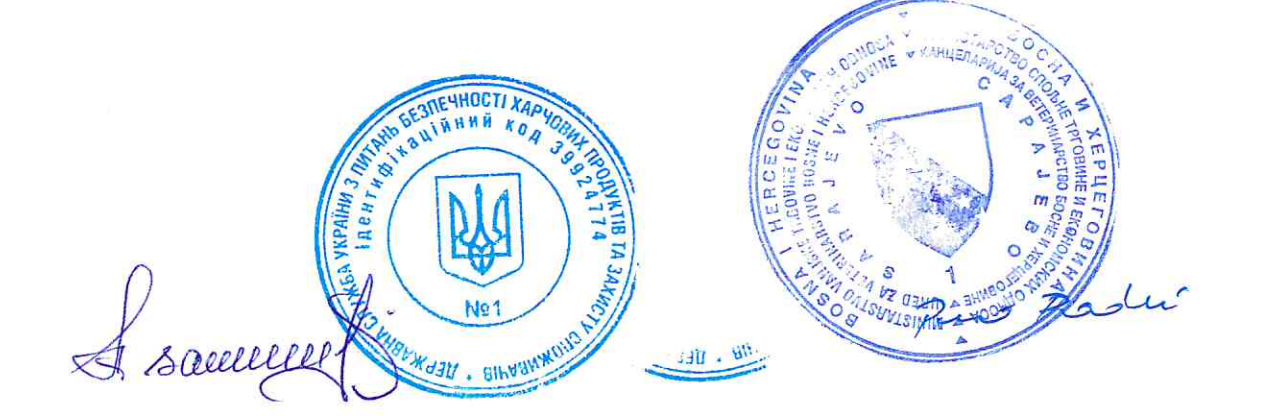

# **KPAÏHA / DRŽAVA/ COUNTRY**

### Ветеринарний сертифікат для БіГ / Veterinarski certifikat za BiH /Veterinary certificate to BiH

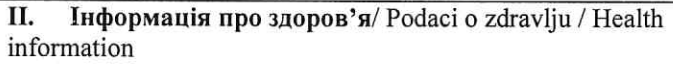

#### II.a. Номер сертифіката / Referentni broj II.b certifikata / Certificate reference number

П.1 Засвідчення здоров'я тварин / Potvrda o zdravlju životinja /Animal Health attestation

Я, офіційний ветеринарний лікар, що нижче пілписався, ознайомлений з Положеннями шоло ветеринарних вимог. які регулюють виробництво, переробку, розполіл та обіг пролуктів тваринного похолження, призначених лля споживання людиною («Офіційний вісник БіГ») № 5/11), або Лирективи 2002/99/ЄС та Положення про харчові продукти тваринного походження («Офіційний вісник БіГ» № 103/12), або Регламенту (ЄС) № 853/2004, і цим підписом засвідчую, що зазначений вище молочний продукт:/ Ja, dolje potpisani službeni veterinar izjavljujem da sam upoznat s relevantnim odredbama Pravilnika o uslovima u pogledu zdravlja životinja koji se odnose na proizvodnju, preradu, stavljanje u promet i unošenje proizvoda životinjskog porijekla namijenjenih za ljudsku konzumaciju ("Službeni glasnik BiH"broj 5/11) ili Direktive 2002/99/EZ i Pravilnika o higijeni hrane životinjskog porijekla ("Službeni glasnik BiH" broj 103/12) ili Regulative (EZ) broj 853/2004 i potvrđujem da je gore opisani proizvod od mlijeka:/I, the undersigned official veterinarian, declare that I am aware of the relevant provisions of the Rulebook on the conditions in terms of animal health governing the production. processing, distribution and introduction of products of animal origin intended for human consumption ("Official Gazette" No. 5/11) or Directive 2002/99/EC and of Rulebook on food of animal origin ("Official Gazette BiH" No. 103/12) or Regulation (EC) No 853/2004 and hereby certify that the dairy product described above:

- $(a)$ був отриманий від тварин, які: / dobiven od životinja koje: /has been obtained from animals:
- (i) знаходяться під контролем офіційної ветеринарної служби/ su pod kontrolom nadležne veterinarske službe,/ are under the control of the official veterinary service,
- (ii) походять з господарств, на які не застосовуються жодні обмежувальні заходи у зв'язку з ящуром або чумою BPX ra/pripadaju farmama koja nisu pod zabranom vezanom za slinavku i šap ili goveđu kugu, i/ belonging to holdings which were not under restrictions due to foot-and-mouth disease or rinderpest, and
- (iii) підлягають постійним ветеринарним інспекціям, що здійснюються з метою забезпечення їх відповідності ветеринарним умовам, викладеним у Главі I Розділу IX Додатка III Положення про харчові продукти тваринного походження («Офіційний вісник БіГ» № 103/12), або у Главі I Розділу IX Додатка III Регламенту (ЄС) № 853/2004 та Положення про ветеринарні умови, які регулюють виробництво, переробку, розподіл та обіг продуктів тваринного походження, призначених для споживання людиною («Офіційний вісник» № 5/11), або в Директиві 2002/99/ЄС/ su podvrgnute redovitim veterinarskim kontrolama kako bi se osiguralo udovoljavanje svih zdravstvenih uslova koji su utvrđeni u Poglavlju I Odjeljka IX Dodatka III Pravilnika o higijeni hrane životinjskog porijekla ("Službeni glasnik BiH" broj 103/12) ili Poglavlju I Odjelika IX Dodatka III Uredbe(EZ) br.853/2004 i u Pravilniku o uslovima u pogledu zdravlja životinja koji se odnose na proizvodnju, preradu, stavljanje u promet i unošenje proizvoda životinjskog porijekla namijenjenih za ljudsku konzumaciju ("Službeni glasnik BiH"broj 5/11) ili u Direktivi 2002/99/EZ; / subject to regular veterinary inspections to ensure that they satisfy the animal health conditions laid down in Chapter I of Section IX of Annex III of the Rulebook on food of animal origin ("Official Gazette BiH" No. 103/12) or Chapter I of Section IX of Annex III of the Regulation (EC) No 853/2004 and in the Rulebook on the conditions in terms of animal health governing the production, processing, distribution and introduction of products of animal origin intended for human consumption ("Official Gazette" No. 5/11) or in Directive 2002/99/EC

#### (1) abo/ bilo/ either

 $(6)$  молочний продукт виготовлений з сирого молока, отриманого від корів, овець, кіз, буйволиць або  $(2)$ верблюдиць виду Camelus dromedarius, і був підданий перед ввезенням на територію Боснії та Герцеговини:/ mliječni proizvod je dobivenih od sirovog mlijeka od krava, ovaca, koza, bivolica ili (<sup>2</sup>)kamila vrste Camelus dromedarius, i bio je podvrgnut, prije uvoza na područje Bosne i Hercegovine:/ the dairy product was made from raw milk sourced from cows, ewes, goats, buffaloes or (<sup>2</sup>) camels of the species Camelus dromedarius, and has undergone, prior to import into the territory of Bosnia and Herzegovina:

(1) aбо/bilo/either [(i) стерилізації для досягнення значення Fo, що дорівнює або більше трьох/ proces sterilizacije, do postizanja F0 vrijednosti tri ili više;/ a sterilization process, to achieve an F<sub>0</sub> value equal to or greater than three;]

(1) або/ ili/or [(ii) обробці надвисокою температурою (НВТ) при не менше 135°С протягом відповідного часу/ obradi ultra visokom temperaturom (UHT) ne manjom od 135°C u kombinaciji s odgovarajućim vremenom trajanja;/ an ultra- high temperature (HHT) treatment at not less than 135°C in combination with a suitable holding time;]

пиа- mgn temperature between the temperature in the test of the temperature of the content of the statement of (1 abo/ili/or 15 секунд двітійня молока з рівнем рН 7,0 або вище із досягненням, за можливості, негативної реакції

**ARDONIA** 

Η A. samme No<sup>1</sup> **GANEAMER - AEP** 

**Läme** 

Hubble C C

AS OFFICE AN

**CONTRIGUIA** 

つっ

на тест на фосфатазу одразу після обробки високою температурою /postupku pasterizacije na visokoj temperaturi kroz kratko vrijeme (HTST) na 72°C kroz 15 sekundi dvaput na mlijeku s pH jednakim ili većim od 7,0 tako da se pokaže, gdje je primjenjivo, negativna reakcija na test alkalne fosfataze odmah nakon takve toplinske obrade/ a high temperature-short time pasteurisation treatment (HTST) at 72 °C for 15 seconds applied twice to milk with a pH equal to or greater than 7.0 achieving, where applicable, a negative reaction to an alkaline phosphatase test, applied immediately after the heat treatment;]

- (1)або/ili/or [(iv) обробці з еквівалентним ефектом пастеризації відповідно до пункту (iii), за можливості з негативною реакцією на тест на фосфатазу одразу після термічної обробки / postupku s tretmanom jednakovrijednim tretmanu pasterizacije iz tačke (iii) tako da se pokaže, gdje je primjenljivo, negativna reakcija na test alkalne fosfataze odmah nakon takve toplinske obrade/ a treatment with an equivalent pasteurisation effect to point (iii) achieving. where applicable, a negative reaction to an alkaline phosphatase test, applied immediately after the heat treatment;
- $(1)$ a $6$ o/ili/or  $($ (v) при застосуванні КПНТ з рівнем рН нижче 7.0 / postupku pasterizacije na visokoj temperaturi kroz kratko vrijeme (HTST) s pH ispod 7.0; / a HTST treatment with a pH below 7.0;]
- $(1)$ aбо/ili/or  $[(vi)]$ при застосуванні КПНТ у поєднанні з іншою фізичною обробкою шляхом: / postupku pasterizacije na visokoj temperaturi kroz kratko vrijeme/ a HTST treatment combined with another physical treatment by:
- (1) або/ either [(1) зниження рівня рН нижче 6 протягом однієї години / snižavanjem pH vrijednosti ispod 6,0 kroz jedan sat/lowering the pH below 6 for one hour;
- (1)abo/ili/or [(2) додаткового нагрівання до 72°С або вище, у поєднанні зі зневодненням / dodatnim zagrijavanjem na 72°C i više, u kombinaciji sa sušenjem/ additional heating to 72°C or more, combined with desiccation;]]

(1)або/ili/or [(b) молочний продукт, виготовлений із сирого молока, отриманого від тварин інших ніж корови, вівці, кози, буйволиці або (2) верблюдиці виду Camelus dromedarius, і підданий перед ввезенням на територію Боснії та Герцеговини: / mliječni proizvod je dobivenih od sirovog mlijeka od životinja izuzev krava, ovaca, koza, bivolica ili (2) kamila vrste Camelus dromedarius, i bio je podvrgnut, prije uvoza na područje Bosne i Hercegovine: / the dairy product was made from raw milk sourced from animals other than cows, ewes, goats, buffaloes or (2)camels of the species Camelus dromedarius, and has undergone, prior to import into the territory of Bosnia and Herzegovina:

 $(1)$  abo/ either  $[$ (i) стерилізації для досягнення значення  $F_0$  рівного або більше трьох / postupku sterilizacije da se postigne vrijednost F0 jednaka ili veća od tri;/ a sterilization process, to achieve an F0 value equal to or greater than 3;]

 $(1)$  abo/ili/or [(ii) обробці надвисокою температурою (НВТ) при не менше 135°С протягом відповідного часу/obradi ultra visokom temperaturom (UHT) ne manjom od 135°C u kombinaciji s odgovarajućim vremenom trajanja;/ an ultra-high temperature (UHT) treatment at not less than 135 °C in combination with a suitable holding time; ]

## П.2. Засвідчення безпечності продукції / Potvrda o javnom zdravlju /Public health attestation

Я, офіційний ветеринарний інспектор, що нижче підписався, ознайомлений з відповідними положеннями Закону БіГ про харчові продукти («Офіційний вісник БіГ» №1.50/04), або Регламенту (ЄС) № 178/2002, Положення про гігієну харчових продуктів («Офіційний вісник БіГ» № 4/13), або Регламенту (ЄС) № 852/2004, Положення про харчові продукти тваринного походження («Офіційний вісник БіГ» № 103/12), або Регламенту (ЄС) № 853/2004 та Правил організації офіційного контролю продуктів тваринного походження, призначених для споживання людиною («Офіційний вісник БіГ» № 103/12), або Регламенту (ЄС) № 854/2004, і цим підписом засвідчую, що зазначений вище молочний продукт був вироблений відповідно до цих положень, зокрема: / Ja, dolje potpisani službeni veterinar izjavljujem da sam upoznat s relevantnim odredbama Zakona o hrani BiH ("Službeni glasnik BiH"broj 50/04) ili Regulativom (EZ) broj 178/2002; Pravilnika o higijeni hrane ("Službeni glasnik BiH" broj 4/13) ili Regulativom (EZ) broj 852/2004, Pravilnika o higijeni hrane životinjskog porijekla ("Službeni glasnik BiH" broj 103/12) ili Regulativom (EZ) broj 853/2004 i Pravilnika o organizaciji službenih kontrola proizvoda životinjskog porijekla namijenjenih prehrani ljudi ("Službeni glasnik BiH" broj 103/12) ili Regulativom (EZ) broj 854/2004 i potvrđujem da je gore opisani proizvod od mlijeka proizveden u skladu sa tim odredbama, a posebno da: / I, the undersigned official veterinarian, declare that I am aware of the relevant provisions of Law on food of BiH ("Official gazette BiH" No.50/04) or Regulation (EC) No.178/2002, Rulebook on food hygiene ("Official Gazette of BiH" No. 4/13) or Regulation (EC)No. 852/2004, Rulebook on food of animal origin ("Official Gazette BiH" No. 103/12) or Regulation (EC) No 853/2004 and Rulebook for the organisation of official controls on products of animal origin intended for human consumption ("Official gazette of BiH" No. 103/12) or Regulation (EC) No 854/2004 and hereby certify that the dairy product described above was produced in accordance with those provisions, in particular that:

(а) вироблений з сирого молока / Dobiven je od sirovog mlijeka: / It was manufactured from raw milk:

(i) яке походить із затверджених дречності хару відповідно до Положення продуктів («Офіційний бюлетень БіГ № 4/13), або відповідно до Регламенту (ЕС) № 852/2004 та перевірене відповідно Додатку IV до Положення про харчові продукти тваринного походження («Офіційний вісник БіГ» № 103/12),

**HEV URED ZA** 

Ę No.1 Le souvelle **MONT . BILVANNO** 

 $R_{2}$   $\mu$ 

- або відповідно до Додатку IV Регламенту (ЄС) № 854/2004, / које potječe s registriranih farmi u skladu sa Pravilnika o higijeni hrane ("Službeni glasnik BiH" broj 4/13) ili u skladu sa Regulativom (EZ) broj 852/2004 i pregledano je u skladu sa Dodatkom IV Pravilnika o organizaciji službenih kontrola proizvoda životinjskog porijekla namijenjenih prehrani ljudi ("Službeni glasnik BiH" broj 103/12) ili u skladu sa Dodatkom IV Regulative (EZ) broj 854/2004, / which comes from holdings registered in accordance with Rulebook on food hygiene ("Official gazette of BiH" No. 4/13) or in accordance with Regulation (EC) No 852/2004 and checked in accordance with Annex IV of Rulebook on food of animal origin ("Official Gazette BiH" No. 103/12) or in accordance with Annex IV Regulation (EC) No 854/2004.
- яке було вироблено, збиралося, охолоджувалося, зберігалось та транспортувалось відповідно до гігієнічних  $(ii)$ вимог, викладених у Главі I Розділу IX Додатку III до Положення про харчові продукти тваринного походження («Офіційний вісник БіГ» № 103/12), або відповідно до Глави I Розділу IX Додатка III до Регламенту (EC) № 853/2004, / je proizvedeno, sakupljeno, ohlađeno, skladišteno i transportovano u skladu s higijenskim uslovima utvrđenim Poglavljem I Odjeljka IX Dodatka III Pravilnika o higijeni hrane životinjskog porijekla ("Službeni glasnik BiH" broj 103/12) ili u skladu sa Poglavljem I Odjeljka IX Dodatka III Uredbe(EZ) br.853/2004,/ which was produced, collected, cooled, stored and transported in accordance with the hygiene conditions laid down in Chapter I of Section IX of Annex III of the Rulebook on food of animal origin ("Official Gazette BiH" No. 103/12) or in accordance with the Chapter I of Section IX of Annex III of the Regulation (EC) No 853/2004,
- яке відповідає критеріям щодо визначення кількості бактерій та соматичних клітин, викладених у Главі І  $(iii)$ Розділу IX Додатка III до Положення про харчові продукти тваринного походження («Офіційний вісник БіГ» № 103/12), або положенням Глави I Розділу IX Додатка III до Регламенту (ЄС) № 853/2004,/ koje zadovoljava kriterije vezane za broj bakterija i somatskih stanica utvrđen u Poglavlju I Odjeljka IX Dodatka III Pravilnika o higijeni hrane životinjskog porijekla ("Službeni glasnik BiH" broj 103/12) ili u skladu sa Poglavljem I Odjeljka IX Dodatka III Uredbe(EZ) br.853/2004,/ which meets the plate and somatic cell count criteria laid down in Chapter I of Section IX of Annex III of the Rulebook on food of animal origin ("Official Gazette BiH" No. 103/12) or in accordance with the Chapter I of Section IX of Annex III of the Regulation (EC) No 853/2004,
- (iv) яке відповідає гарантіям щодо статусу сирого молока по залишкам відповідно до плану моніторингу для виявлення залишків або речовин, згідно з Рішенням щодо моніторингу деяких речовин у живих тваринах та продуктах тваринного походження («Офіційна газета БіГ» 1/04, 40/09; 44/11), або Директивою Ради 96/23 ЕС / su ispunjena jamstva vezanog za status rezidue u sirovom mlijeku određena monitoring planom za detekciju rezidua ili štetnih tvari u skladu sa Odlukom o praćenju rezidua određenih materija u živim životinjama i u proizvodima životinjskog podrijetla("Službeni glasnik BiH" 1/04; 40/09, 44/11) ili Direktivom 96/23 EZ/ which complies with the guarantees on the residues status of raw milk provided by the monitoring plans for the detection of residues or substances submitted in with the Decision residues on monitoring of certain substances in live animals and animal products("Official Gazette BiH"1/04; 40/09; 44/11) or the Directive 96/23 EC;
- (v) яке підлягало дослідженням на виявлення залишків антимікробних препаратів, здійснених оператором ринку у відповідності до вимог Додатку III, Розділу IX, Глави I, Частини III, пункту 7 Положення про харчові продукти тваринного походження («Офіційний вісник БіГ» № 103)/12), або Додатка III, Розділу IX, Глави I, Частини III, пункту 4 до Регламенту (ЄС) № 853/2004, та відповідає вимогам щодо максимально допустимих рівнів забруднювачів, викладеним у Додатку до Положення про максимальний рівень фармакологічно активних речовин у продуктах тваринного походження («Офіційний вісник БіГ» №61/11 та 67/12), або Додатку до Регламенту (ЄС) № 37/2010;/ koje je u skladu sa najviše dozvoljenom količinom za rezidue antibakterijskih veterinarskih medicinskih proizvoda kako je navedeno u Prilogu Pravilnika o maksimalno dozvoljenim količinama farmakološki aktivnih supstanci u proizvodima životinjskog porijekla ("Službeni glasnik BiH" br. 61/11 i 67/12) ili Dodatku Uredbe (EZ) br.37/2010, a na temelju testiranja na prisutnost rezidua antibakterijskih lijekova provedenih od strane subjekta u poslovanju s hranom u skladu sa uvjetima iz podtačke 7. Dijela III, Poglavlja I Odjeljka IX Dodatka III Pravilnika o higijeni hrane životinjskog porijekla ("Službeni glasnik BiH" broj 103/12) ili u skladu sa podtačkom 4. Dijela III, Poglavlja I Odjeljka IX Dodatka III Uredbe(EZ) br.853/2004;/ which pursuant to testing for residues of antibacterial drugs carried out by the food business operator in accordance with the requirements of Annex III, Section IX, Chapter I, Part III point 7 of Rulebook on food of animal origin ("Official Gazette BiH" No. 103/12) or Annex III, Section IX, Chapter I, Part III, point 4 of Regulation (EC) No 853/2004, it complies with the maximum residue limits for residues of antibacterial veterinary medicinal products laid down in the Annex of Rulebook on the maximum level of pharmacologically active substances in products of animal origin ("Official Gazette of BiH" No.61/11 and 67/12) or Annex to Regulation (EU) No 37/2010;
- (vi) яке було вироблене за умов, що гарантують дотримання вимот щодо максимально допустимих рівнів залишків пестицидів, викладених у Положенні про максимально допустимі рівні ветеринарних препаратів і пестицидів у продуктах тваринного походжения («Офрийний вісник БЦ» 89/12), або Регламенті (ЄС) № 396/2005, а також максимально допустимих ринне забруднюю на речовин, викладених у Положенні про максимальні рівні залишків пестицидів у харчових продуктах та кормах рослинного і тваринного походження («Офіційний

Le samme No<sub>1</sub> **ВІРАВНЖОЛО** 

Rady

- вісник БіГ» № 37/09 та 39/12), або Регламенті ( ЄС) № 1881/2006./ proizvedeno je pod uslovima koji garantuju usklađenost sa maksimalno dozvoljenim količinama pesticida u skladu sa Pravilnikom o maksimalnim nivoima ostataka pesticida u i na hrani i hrani za životinje biljnog i životinjskog porijekla ("Službeni glasnik BiH" broj 89/12 )ili Regulativom (EZ) broj 396/2005, i maksimalno dozvoljenim količinama kontaminanti u skladu sa Pravilnikom o najvećim dopuštenim količinama određenih kontaminanata u hrani ("Službeni glasnik BiH" br.37/09 i 39/12) ili u skladu sa Uredbom (EZ) br. 1881/2006./ which has been produced under conditions guaranteeing compliance with the maximum residue levels for pesticides laid down in Rulebook on maximum allowable quantities of veterinary drugs and pesticides in products of animal origin ('Official Gazette of BiH'89/12) or Regulation (EC) No 396/2005, and maximum levels for contaminants laid down in Rulebook on maximum residue levels of pesticides in or on food and feed of plant and animal origin ("Official Gazette of BiH " No. 37/09 and 39/12) or Regulation (EC) No 1881/2006.
- b) походить з підприємства, що реалізує програму, засновану на принципах НАССР, відповідно до Положення щодо гігієни харчових продуктів («Офіційний бюлетень БіГ» № 4/13), або Регламенту (ЄС) № 852/2004 / dolazi iz objekta u kojem je implementiran program baziran na principima HACCP-a u skladu s Pravilnikom o higijeni hrane ("Službeni glasnik BiH" broj 4/13) ili u skladu sa Regulativom (EZ) broj 852/2004/ it comes from an establishment implementing a program based on the HACCP principles in accordance with Rulebook on food hygiene ("Official gazette of BiH" No. 4/13) or in accordance with Regulation (EC) No 852/2004;
- с) було вироблено, зберігалось, пакувалось та транспортувалось відповідно до Додатку II до Положення щодо гігієни харчових продуктів («Офіційний бюлетень БіГ» № 4/13), або Додатку II до Регламенту (ЄС) № 852/2004 та Глави II Розділу IX Додаткау III до Положення щодо харчових продуктів тваринного походження («Офіційний вісник БіГ» № 103/12), або Глави II Розділу III Додатку III до Регламенту (ЄС) № 853/2004 / su proizvedeni, skladišteni, omotani, zapakirani i traspotovani u skladu sa Dodatkom II Pravilnika o higijeni hrane ("Službeni glasnik BiH" broj 4/103) ili Dodatkom II Regulative (EZ) broj 852/2004 i Poglavlju II Odjeljka IX Dodatka III Pravilnika o higijeni hrane životinjskog porijekla ("Službeni glasnik BiH" broj 103/12) ili u skladu sa Poglavljem II Odjeljka IX Dodatka III Uredbe(EZ) br.853/2004/ / it has been processed, stored, wrapped, packaged and transported in accordance with Annex II to Rulebook on food hygiene ("Official gazette of BiH" No. 4/13) or Annex II to Regulation (EC) No 852/2004 and Chapter II of Section IX of Annex III of the Rulebook on food of animal origin ("Official Gazette BiH" No. 103/12) or the Chapter II of Section IX of Annex III of the Regulation (EC) No 853/2004;
- d) відповідає критеріям, викладеним у Главі II Розділу IX Додатку III до Положення щодо харчових продуктів тваринного походження («Офіційний вісник БіГ» № 103/12), або Главі II Розділу IX Додаткау III до Регламенту (ЄС) № 853/2004 та відповідним мікробіологічним критеріям, встановленим у Положенні про мікробіологічні критерії харчових продуктів («Офіційний вісник БіГ», № 11/13), або Регламенті (ЄС) № 2073/2005 про мікробіологічні критерії харчових продуктів / udovoljava odgovarajućim kriterijima propisanim u Poglavlju II. Odjeljka IX. Priloga III. Pravilnika o higijeni hrane životinjskog porijekla ("Službeni glasnik BiH" broj 103/12) ili u Poglavlju II. Dijela IX. Priloga III. Uredbe (EZ) br. 853/2004 te odgovarajućim mikrobiološkim kriterijima propisanim Pravilnikom o mikrobiološkim kriterijima za hranu ("Službeni glasnik BiH", broj 11/13) ili Regulativi (EZ) broj 2073/2005 o mikrobiološkim kriterijima za hranu/ it meets the relevant criteria laid down in Chapter II of Section IX of Annex III of the Rulebook on food of animal origin ("Official Gazette BiH" No. 103/12) or in accordance with the Chapter II of Section IX of Annex III of the Regulation (EC) No 853/2004 and the relevant microbiological criteria laid down in Rulebook on microbiological criteria for foodstuffs ("Official Gazette BiH", No. 11/13) or Regulation (EC) No 2073/2005 on microbiological criteria for foodstuffs;
- дотримані гарантії щодо живих тварин та продуктів з них, передбачені планами контролю залишків,  $e)$ встановлених відповідно до Рішення щодо моніторингу деяких речовин у живих тваринах та продуктах тваринного походження («Офіційна газета БіГ» 1/04; 40/09; 44/11), або Директиви 96/23 ЄС/ su ispunjena jamstva vezana za žive životinje i njihove proizvode određena planom za monitoring rezidua koji je sukladan s Odlukom o praćenju rezidua određenih materija u živim životinjama i u proizvodima životinjskog podrijetla("Službeni glasnik BiH" 1/04; 40/09, 44/11) ili Direktivom 96/23 EZ./ the guarantees covering live animals and products thereof provided by the residue plans submitted in accordance with Decision residues on monitoring of certain substances in live animals and animal products("Official Gazette BiH"1/04; 40/09; 44/11) or the Directive 96/23 EC;

## Примітки / Opaske / Notes

 $\tilde{L}_{\rm{eff}}$ 

Цей сертифікат призначений для молочних продуктів для людського споживання, призначений для імпорту в Боснію та Герцеговину./ Ovo je certifikat za proizvode od mlijeko za ishranu ljudi namijenjeni uvozu u Bosnu i Hercegovinu. / This certificate is for dairy products derived from milkefor human consumption intended for importation into Bosnia and NW31 NDIKauih HHO OCT Herzegovina.  $\frac{1}{2}$ 

ИЛЬ УВИЖОЦО А

 $\mathcal{D}_{\blacktriangleleft}$ 

### Частина I / Dio I / Part I

- Розділ І.7.: / Rubrika I.7.: / Box reference I.7: Вкажіть назву та ISO код країни/ Upisati ime i ISO kod zemlje / Provide name and ISO code of the country
- Розділ І.11.: / Rubrika I.11.: /Box I.11: Вкажіть назву, адресу та номер ухвалення підприємства походження (відправки). / Naziv, adresa i odobreni broj objekta iz kojeg se otprema./ Name, address and approval number of establishment of dispatch.
- Розділ I.15.:/ Rubrika I.15.: /Box reference I.15: Вкажіть ресстраційний номер (залізничних вагонів або контейнерів та вантажних автомобілів), номер рейсу літака та назву корабля. У разі перевезення у контейнерах - загальна кількість контейнерів та їх реєстраційний номер, та за наявності серійного номеру пломби - вказати у пункті I.23. У разі розвантаження чи перевантаження вантажовідправник має проінформувати прикордонний інспекційний пункт завезення до БіГ. / Registracijski broj (željezničkih vagona ili kontejnera i cestovnog vozila), broj leta (aviona) ili ime (broda). U slučaju prijevoza u kontejnerima njihov ukupan broj te njihov registracijski broj i broj pečata ukoliko postoji potrebno je upisati u rubriku I.23. U slučaju istovara i pretovara pošiljatelj mora obavijestiti graničnu veterinarsku postaju ulaska u BiH. / Registration number (railway wagons or container and road vehicle), flight number (aircraft) or name (ship). In the case of transport in containers, the total number of containers and their registration number and where there is a serial number of the seal it must be indicated in box I.23. In case of unloading and reloading, the consignor must inform the border inspection post of introduction into BiH.
- Розділ I.19.:/ Rubrika I.19.: / Вох геfегенсе I.19: вкажіть відповідні HS коди Світової митної організації відповідно до зазначених найменувань: 04.01; 04.02; 04.03; 04.04; 04.05; 04.06, 15.17;17.02;19.01, 21.05, 21.06; 22.02; 28.35; 35.01; 35.02 a60 35.04./ Upisati odgovarajući kod pošiljke (CT broj) Svjetske carinske organizacije: 04.01; 04.02; 04.03; 04.04; 04.05; 04.06, 15.17;17.02;19.01, 21.05, 21.06; 22.02; 28.35; 35.01; 35.02 ili 35.04./ Use the appropriate Harmonized System (HS) code of the World Customs Organization: 04.01; 04.02; 04.03; 04.04; 04.05; 04.06, 15.17;17.02;19.01, 21.05, 21.06; 22.02; 28.35; 35.01; 35.02 or 35.04.
- Розділ I.20.: / Rubrika I.20.: / Box reference I.20: Вкажіть загальну вагу брутто та загальну вагу нетто. / Upisati ukupnu bruto i ukupnu neto masu. / Indicate total gross weight and total net weight.
- Розділ I.23.:/ Rubrika I.23.: / Box reference I.23: Для контейнерів або ящиків необхідно зазначити номер контейнера та номер пломби (якщо застосовне). / Za kontejnere ili kutije navesti broj kontejnera i broj plombe (ako je primjenljivo). / For containers or boxes, the container number and the seal number (if applicable) should be included.
- Розділ І.28.:/ Rubrika I.28.:/ Вох reference I.28: Підприємство-виробник: вкажіть номер ухвалення переробного підприємства, центру збору, або центру стандартизації, схваленого для експорту до БіГ. / Proizvodni objekt: navesti odobreni broj proizvodnog(ih) objek(a)ta, sabirnog centra ili centra za standardizaciju odobren(ih) za izvoz u BiH. / Manufacturing plant: introduce the approval number of the production holding(s), collection centre or standardization centre approved for exportation into BiH.

### Частина II / Dio II/ Part II

(1) Залишити якщо застосовується./ Nepotrebno precrtati./ Keep as appropriate

(2) тільки для країн, які мають дозвіл на імпорт молока верблюдиць виду Camelus dromedarius в Боснію і Герцеговину / samo za zemlje kojim je odobreni uvoz mlijeko kamila vrste Camelus dromedarius u Bosnu i Hercegovinu/only for the countries which are approved for import of milk of camels of the species Camelus dromedarius into Bosnia and Herzegovina

Колір печатки та підпису повинен відрізнятися від кольору іншого тексту у сертифікаті / Воја реčata і роtріѕа ѕе тога razlikovati od boje teksta/podataka u certifikatu /The colour of the stamp and signature must be different from that of the particulars in the certificate.

Офіційний ветеринарний лікар / Službeni veterinar / Official veterinarian

Прізвище (великими літерами) / Ime (štampanim slovima) / Name (in capital letters):

Кваліфікація і посада /Kvalifikacija і titula/

Oualification and title:

Дата/Datum/Date:

Підпис/Potpis/Signature:

**TINTAHL BESTEYHA** Печатка/ Pečat/ Stamp **ФІКАЦІЙА**  $7 of 7$ Rady 1 samme **ГЛАНЖОПО РТЗА.**